## **AutoCAD Free For Windows**

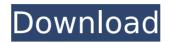

AutoCAD Crack License Key Full PC/Windows [Updated] 2022

How to Install AutoCAD Cracked Version in Ubuntu 18.04 LTS There are two methods to install Autodesk AutoCAD For Windows 10 Crack software on Ubuntu 18.04. Both require you to install the software on a computer with the Linux operating system. AutoCAD is a commercial software, it is not free. The methods listed here are for AutoCAD LT 2017 version 1. Install AutoCAD using the Command Line Autodesk AutoCAD is a free download from the official website. Open the file and you can either choose to run the software

immediately or install it later from the "Startup" section of the software setup. Follow the instructions on the AutoCAD support website to install AutoCAD on your PC. 2. Install AutoCAD using Wine Wine is a compatibility layer that allows Windows software to run in Linux. Although Wine is sometimes criticized for being too slow and heavy, it is used by many Linux users because it supports many Windows programs. Wine offers AutoCAD as a package that you can download and install. Wine can run AutoCAD without any additional software. However, it cannot run other AutoCAD-

compatible software like AutoCAD LT, AutoCAD Classic, etc. 3. Install the AutoCAD LT package You can install Autodesk AutoCAD LT from the Ubuntu software center, or use the command line. If you want to use Ubuntu software center, open it. Search for "Autodesk" and install AutoCAD LT. Open a terminal window, go to the folder where the AutoCAD LT file is located, type the following commands and press Enter: cd ~/Downloads/AutoCADLTILT2016 sh./acltililt2016.sh 4. Install the AutoCAD App via Web Browser You can install the latest AutoCAD (2017 and later versions) on your

computer from the web browser. To install AutoCAD, follow the steps below. Go to the AutoCAD website, download the latest Autodesk AutoCAD desktop package, and install it on your computer. Open the software package, go to "Startup", and press "Run" to start the AutoCAD software. Download and install the desktop package of AutoCAD 2017 from here.

**AutoCAD** 

R13 AutoCAD 2022 Crack also can be used for application automation. The import and export tools allow importing and

exporting data from and to application software. The export tools allow exporting the drawing to an application. The import tools allow importing data from an application. In 2010, the Autodesk Exchange Apps store was closed. For Android, AutoCAD 2009 and later, the AutoCAD plugin allows reading and writing DXF files. In February 2011, the Autodesk Exchange Apps store was revived, allowing apps to be updated and provided through a browser. In the same month, Autodesk also began to offer a number of Autodesk Exchange Apps for iOS and Mac. By using a freely downloadable

Windows, Mac, or Linux version of AutoCAD's native Cocoa API, developers have created iPhone, iPod Touch, and iPad applications to view, edit, and make drawing changes to AutoCAD drawings. One such example is Leaflet, a combination of AutoCAD and iPhone map/location software developed by Adam Davis that displays AutoCAD DWG data on maps. Autodesk also offers Autodesk Exchange Apps for the Windows Mobile platform. References External links AutoCAD website Autodesk Exchange Apps site Category: AutoCAD Category: 3D graphics software

7 / 18

Category:Technical communication tools Category:Technical drawing software Category:Technical communication toolsPolicy = \App\Policies\Policy::class; } } NCAA Basketball Tournament records Eccles, Craig head to final four It's time to start putting ca3bfb1094

## AutoCAD For PC 2022 [New]

Right-click on the project and click on "Save as". Open the project you want to change and save the file with ".ocx" as extension. Activate the file by double-clicking on it and you will be asked to install it on your computer. Click OK. What the keygen can do for you The keygen helps you to create an unlimited number of animated sequences by using only one key. You just have to click on the key and it will automatically start counting from 0001 and adding 1 each time you click on the key. You can change the speed of counting by choosing

any number from 1 to 100. If you want to play the animation quickly, you can switch the time mode from manual to automatic by selecting it from the drop-down menu. You can also save the timecounting sequence on your computer and then load it later. You can save the sequence in any format as long as it has ".ocx" extension. Related Software Animated Sequence Editor can be used to create a very realistic and professional animation sequence. With this software, you can create more than 300 animation frames in a matter of seconds. Create a realistic animation sequence with

a... First we start with a dead end. We have no job, no money and no credit. Then, we grab the key from the nearest door and enter. You play as Kazan. The man you were going to rob now you are his bodyguard. It's your first day on the job. Your boss tells you that you... In AnimateCS, you can create animation sequences with an intuitive visual interface. You can use the powerful state transition system to animate your scene, and you can also import video clips and objects from other software. AnimateCS was developed as an... AnimateMX is the popular Animator product.

AnimateMX is the stand-alone edition of Animator Pro. AnimateMX is fully featured animation software, designed to create and animate 2D and 3D animations. Create, edit, and animate over 100 standard animation... Why won't my animation play in After Effects? Importing Animations from After Effects is one of the most common tasks performed by Adobe Premiere Pro users when they get tired of using After Effects to create the animations and need to import them into their... Why won't my animation play in After Effects? **Import** 

#### What's New in the?

Add a marker to an element by dragging it with the Pen tool, selecting the paper or shape you want, and clicking the Markup Assistant button in the Type tool menu. Add markers with a customizable speed and type. Markers have custom colors and fonts and their coordinates are automatically adjusted so the element remains over the userplaced marker. Add custom styles to all text in your drawings. Manage the display style of your text and text styles to easily apply a wide variety of styles and fonts to multiple text elements. (video:

1:54 min.) Continue and complete work on a drawing with the new Undo command. Arrow keys for navigation: Navigate in your drawings using the keyboard and easily zoom in and out. Zoom with the use of four freely positioned hotkeys (Ctrl+U, S, W, and E). Workspace enhancements: Stay organized with a new virtual desktop and tag-based workspace. Arrange your drawing on the virtual desktop, dragging as many drawings to your workspace as you want, and switch between workspaces quickly and easily. Your workspace can be saved and loaded, and it also saves the status of your toolbars. Advanced printing options: Save paper and energy with print optimization features that reduce print times and save up to 30 percent in energy use. Print out to custom sheets sizes and quickly print only the pages you want in a layout. (video: 6:03 min.) Track and optimize your drawings as they evolve in the cloud. CAD/CAM tools: Position, model, and animate complex design geometry with a new virtual camera and tools for creating and editing camera tracks. Now you can rotate your drawings, zoom in and out, and view them from any angle in the 3D space. (video: 6:22

min.) Move, rotate, and align your design geometry using the new rotating tool. Create a precise model with any orientation in the 3D space. (video: 3:38 min.) Quickly sketch and explore with the new interactive tool. Now you can easily trace, zoom in and out, and rotate and translate geometry in your drawing. (video: 2:37 min.) Panoramic views: With panoramic view creation you can quickly create a single 3D image of your entire drawing that is as large as a standard 4

## **System Requirements:**

Minimum: OS: Windows 7 / Vista / XP / 2000/98 Processor: Intel Pentium 4 2.8 GHz or AMD Athlon 64 X2 2.8 GHz or AMD Pentium X2 3.0 GHz Memory: 1 GB RAM Graphics: Intel GMA 950 / AMD HD 3450 or better. Hard Disk Space: 1 GB free hard disk space. Sound Card: DirectX compatible Sound Card DirectX: 9.0 (Hardware Acceleration Supported) DirectX: 9

# Related links:

 $\label{lem:https://www.emitpost.com/wp-content/uploads/2022/07/padshin.pdf $$http://www.chandabags.com/autocad-crack-keygen-full-version-pc-windows/$$ $$https://www.ilistbusiness.com/wp-content/uploads/2022/07/AutoCAD__With_Keygen_MacWin.pdf $$https://atompublishing.info/autocad-2019-23-0-crack-license-code-keygen-free-april-2022/$$http://stashglobalent.com/?p=39775$$$ 

http://www.ressn.com/autocad-24-0-crack/

https://hradkacov.cz/wp-content/uploads/2022/07/AutoCAD\_Crack\_2022\_New.pdf

https://salvationarmysalem.org/wp-content/uploads/2022/07/guinchar.pdf

https://www.matera2029.it/wp-content/uploads/2022/07/regshan.pdf

http://www.chandabags.com/autocad-crack-torrent-free-win-mac/

https://www.pickupevent.com/autocad-24-0-free-win-mac/

http://pussyhub.net/autocad-crack-latest-3/

https://www.suvcars.com/advert/autocad-crack-product-kev-free-download-pc-windows-latest-2022/

https://worldweathercenter.org/autocad-crack-license-key-full-3264bit/

https://staging.sonicscoop.com/advert/autocad-2020-23-1-crack-free/

https://festivaldelamor.org/autocad-23-0-license-key-full-april-2022/

https://diontalent.nl/2022/07/24/autocad-full-product-key-free-2022-new/

http://realslant.com/?p=19454

https://stepmomson.com/wp-content/uploads/2022/07/AutoCAD-75.pdf

https://ajkersebok.com/autocad-crack-29/